# Adobe Photoshop Chapter 1 Study Questions \_\_\_\_\_/50 Total Points

# True/False

Indicate whether the statement is true or false.

- 1. You can retouch photographs using Photoshop.
- 2. A logo is a distinctive shape used to represent an organization.
- 3. Flattening is a process that combines all layers and reduces file size.
- \_\_\_\_\_ 4. Photoshop files can be quite large.
- \_\_\_\_\_ 5. Photoshop files are generally small in size.
- 6. In Photoshop, the text you create and edit in a special text layer is called type.
- \_\_\_\_\_ 7. The Save As command creates two duplicates of the original file.
- 8. The Open dialog box is identical to the Save As dialog box.
- 9. A dock is a collection of panels, usually organized vertically.
- \_\_\_\_\_ 10. Rulers are automatically shown in the default setup for Photoshop.
- 11. You can modify the status bar to show different information.
- \_\_\_\_\_ 12. White space is a design element that should be avoided whenever possible.
- 13. An image designed for a Web site might be too small for an image that will be printed in a newsletter.
- \_\_\_\_\_ 14. A digital camera is a device that can be used to create electronic images.
- 15. Spring-loaded keyboard shortcuts let you temporarily change the active tool.
- 16. There are three modes for viewing the menus, panels, and tools in Photoshop: Standard Screen Mode, Full Screen Mode with Menu Bar, and Full Screen Mode.
- \_\_\_\_\_ 17. Elements under your control in a composition are tone, sharpness, scale, and arrangement.
- \_\_\_\_\_ 18. Sharpness is the brightness and contrast within an image.
- \_\_\_\_\_ 19. The output of web design is permanent and stable.
- \_\_\_\_\_ 20. Intellectual property is an image or idea that is owned and retained by legal control.

## **Multiple Choice**

Identify the choice that best completes the statement or answers the question.

- \_ 21. Using Photoshop you can \_\_\_\_\_.
  - a. repair and restore damaged areas on images
  - b. create and combine images
  - c. create special effects for the Internet
  - d. All of the above

Name:

- 22. Photoshop is a powerful tool for \_\_\_\_\_.
  - a. word processing
  - b. tracking data
  - c. communicating ideas visually
  - d. surfing the Internet
- \_ 23. An irreversible process used to reduce the size of Photoshop files is called \_\_\_\_\_.
  - a. parsing
  - b. data parsing
  - c. flattening
  - d. compacting
  - 24. What tool can you use to outline sections of an image?
    - a. Harness
    - b. Selection
    - c. Grab-It
    - d. Lasso
  - 25. A \_\_\_\_\_ is a recognizable graphic, color, symbol, or distinct text used by an organization.
    - a. design
    - b. logo
    - c. symbol
    - d. None of the above
  - 26. What program lets you optimize, preview, and animate images?
    - a. ImageNow
    - b. Adobe Dreamweaver
    - c. DreamIt
    - d. Design Suite
- \_\_\_\_ 27. Which Photoshop feature tracks recent changes made to an image?
  - a. Layers panel
  - b. Actions panel
  - c. History panel
  - d. Info panel
- 28. Which of the following cannot be done to type in Photoshop images?
  - a. Control the distance between characters
  - b. Edit type
  - c. Create and format text
  - d. None of the above
- \_\_\_\_\_ 29. Which of the following is Photoshop's unique file format extension?
  - a. .PSS
  - b. .PSH
  - c. .PSD
  - d. .PSP
- \_\_\_\_\_ 30. You can use the \_\_\_\_\_\_ feature to rate and sort your images.
  - a. New
  - b. Save
  - c. Create
  - d. Bridge

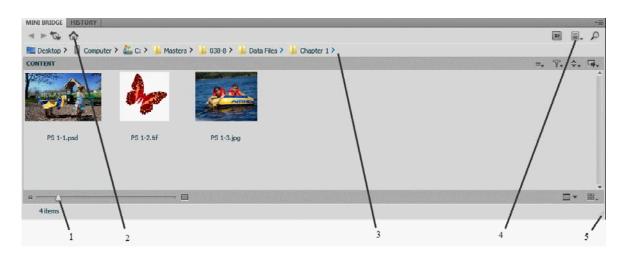

- 31. In the figure above, which number refers to the button you would click in order to return to the home page?
  - 1 a.
  - 2 b.
  - 3 c.
  - 4 d.
- 32. In the figure above, which number refers to the Path bar?
  - 1 a.
  - 2 b.
  - 3 c. 4
  - d.
- 33. In the figure above, which number refers to the Panel View button?
  - 2 a.
  - b. 3
  - 4 c. 5 d.
- 34. In the figure above, which number refers to the area you would drag in order to resize the Mini Bridge window?
  - 2 a.
  - 3 b.
  - 4 c.
  - 5 d.

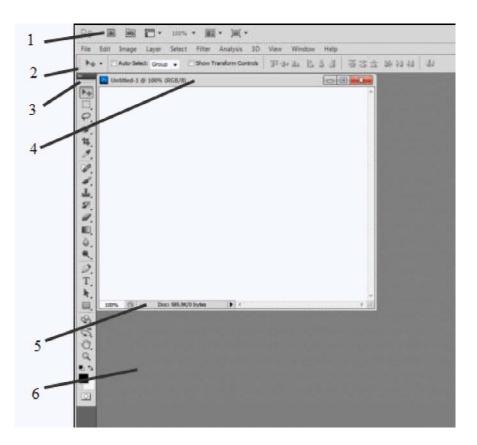

- 35. In the figure above, which number refers to the Tools panel?
  - a. 1
  - 2 b.
  - 3 c.
  - 4 d.

### 36. In the figure above, which number refers to the Application controls?

- a. 1
- 2 b. 3
- c.
- d. 4
- 37. In the figure above, which number refers to the status bar?
  - 3 a.
  - 4 b.
  - 5 c.
  - d. 6

#### 38. Which area of the Photoshop window contains frequently used tools?

- Panels a.
- Menu bar b.
- Tools panel c.
- Title bar d.

#### Which panel lets you undo or redo recorded actions as needed? 39.

- a. Layers
- b. Actions
- c. History
- Channels d.

- 40. Which menu is used to close a file?
  - a. File
  - b. Edit
  - c. Image
  - d. Window
- \_\_\_\_\_41. Which of the following is not a mode for viewing menus, panels, and tools in Photoshop?
  - a. Full Screen Mode with Menu Bar
  - b. Full Screen Mode
  - c. Standard Full Screen Mode
  - d. Standard Screen Mode
- \_\_\_\_\_ 42. How can the Preferences dialog box be opened?
  - a. Click Photoshop (Win) or Edit (Mac) on the Application bar, point to Preferences, then click a topic that represents the settings you want to change
  - b. Click Edit (Win) or Photoshop (Mac) on the Application bar, point to Preferences, then click a topic that represents the settings you want to change
  - c. Click the Display Menus option on the Tools panel, then choose Preferences from the drop-down menu
  - d. None of the above
- 43. In design, which element uses light and shadows to focus the eye and control the mood?
  - a. Sharpness
  - b. Arrangement
  - c. Scale
  - d. Tone

44. Good Web design needs to take many things into consideration. According to the text, which of the following is not something a Web designer would be concerned about?

- a. Layout
- b. Influence
- c. Flow
- d. Scrolling
- \_ 45. Which of the following Creative Commons licenses lets your work be distributed, modified, or enhanced, with credit to you, for noncommercial purposes only.
  - a. Attribution Non-Commercial
  - b. Attribution No Derivatives
  - c. Attribution Non-Commercial Share Alike
  - d. Attribution Non-Commercial No Derivatives
- 46. Which of the following Creative Commons licenses gives permission for your work to be distributed by others, but not modified and in its entirety, with you being credited.
  - a. Attribution Share Alike
  - b. Attribution
  - c. Attribution Non-Commercial No Derivatives
  - d. Attribution No Derivatives

# **Case Based Critical Thinking**

# Case 1

Katie recently purchased Photoshop, and has been spending the past few days reading manuals and textbooks about how to use the program. Her head is swimming with new terms, facts, hints and pointers as she starts the program for the very first time.

- 47. Katie knows that Photoshop can be used for which of the following?
  - a. Repairing and restoring damaged areas within an image
  - b. Taking and enhancing digital photographs
  - c. Enhancing artwork and creating special effects for the Web
  - d. Both a and c
- 48. What is the first thing Katie will see upon starting Photoshop?
  - a. The Welcome dialog box
  - b. The Tools panel
  - c. A splash screen
  - d. A list of accepted formats

## Case 2

Otto has been working on a special image he wants to include on a birthday card for his mother. He applied several effects to a photo of his family, and he added text to the image. He worked for hours to get the image just right, and he's just about ready to print the card.

- \_\_\_\_\_ 49. If Otto wanted to see a list of the changes he made in the image, where would he look?
  - a. At the bottom of the workspace
  - b. The Layers panel
  - c. Click the Changes arrow in the Tools Panel
  - d. The History panel
- \_ 50. Otto wanted to create a restful, formal design for the card. Which of the following design options helped him achieve his goal?
  - a. Asymmetrical balance
  - b. White space
  - c. Symmetrical balance
  - d. Centering